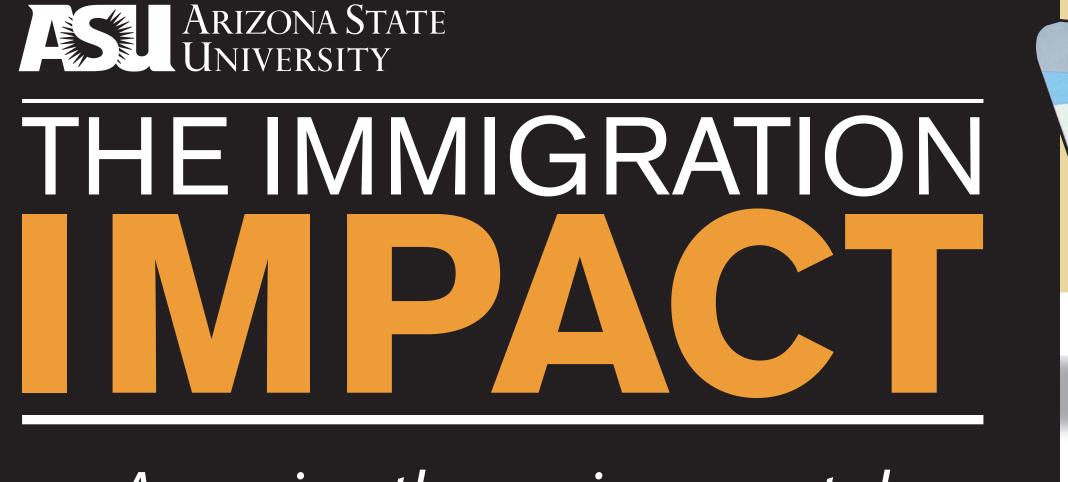

Assessing the environmental impact of illegal immigration in the Sonoran Desert National Monument.

> A research project for GPH 496, Fall 2010. Zach Cooley, Sharisse Fisher, Katie LaClair, Andrew Long, Geoff Prall

# **RESEARCH QUESTIONS**

Immigration activities have real environmental impacts on the desert environments of Arizona. Despite this, no inventory has been completed to define the extent of the degradation. Our project attacks this issue by presenting two research questions to assess and catalog the impact in the Sonoran Desert National Monument.

### The questions we pose are:

1. Where are the environmentally sensitive areas? 2. How do we catalog and classify the damage?

## **METHODS AND RESULTS** WHERE ARE THE ENVIRONMENTALLY SENSITIVE AREAS?

An additive raster GIS method was used to find the environmentally sensitive land within the study area. The results of the analysis were visualized in a map (see right) that highlighted the areas most sensitive to damage. The map revealed that areas most sensitive to damage were found near or around washes and mountainous areas, including the Sand Tank Mountains and Table Top Mountains.

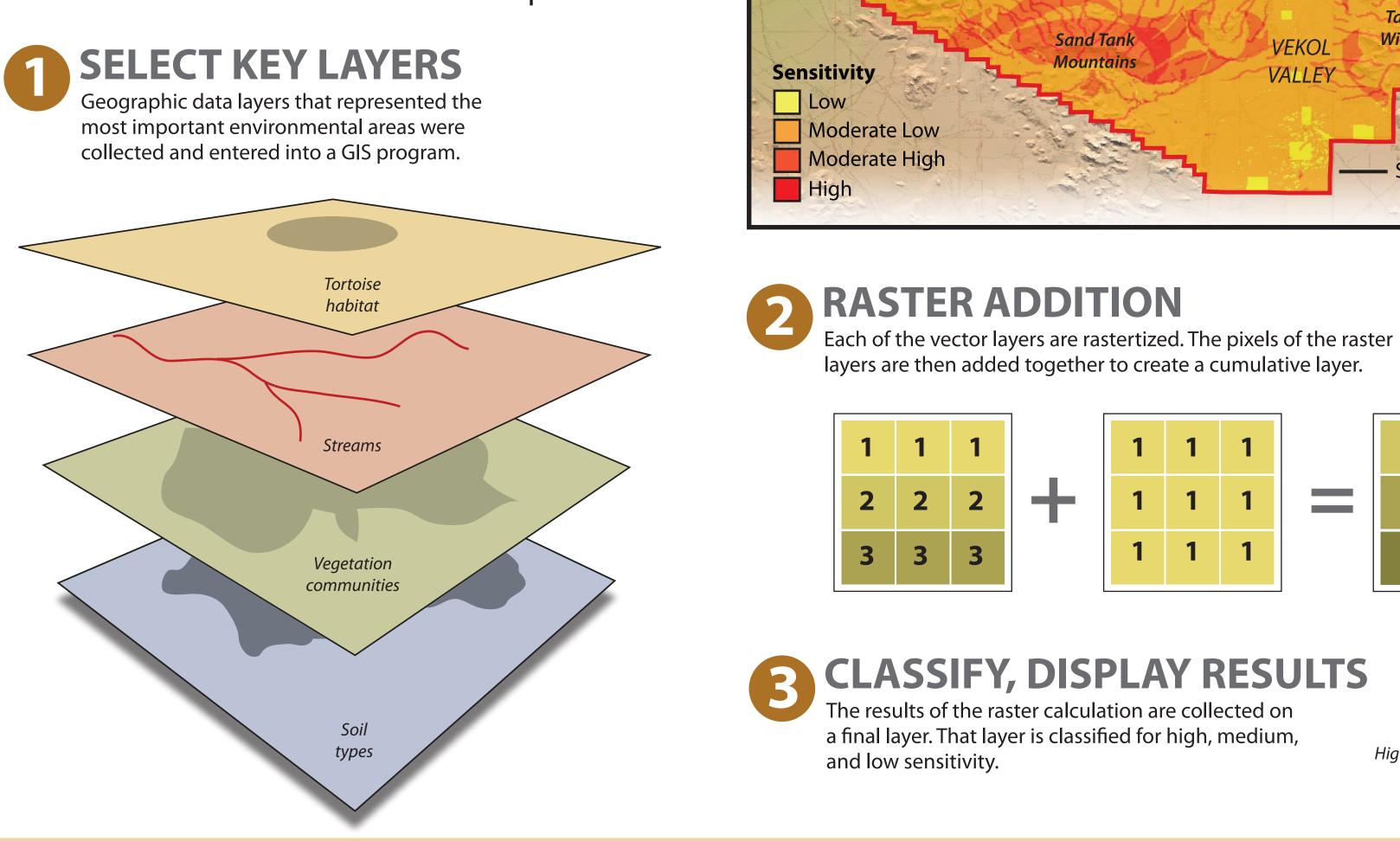

**FUTURE USES** 

This project provides two methods to measure and study the impact of immigration in the Sonoran Desert National Monument. These were designed as an extendable set of tools that researchers and policy writers can use for a variety of subjects and areas.

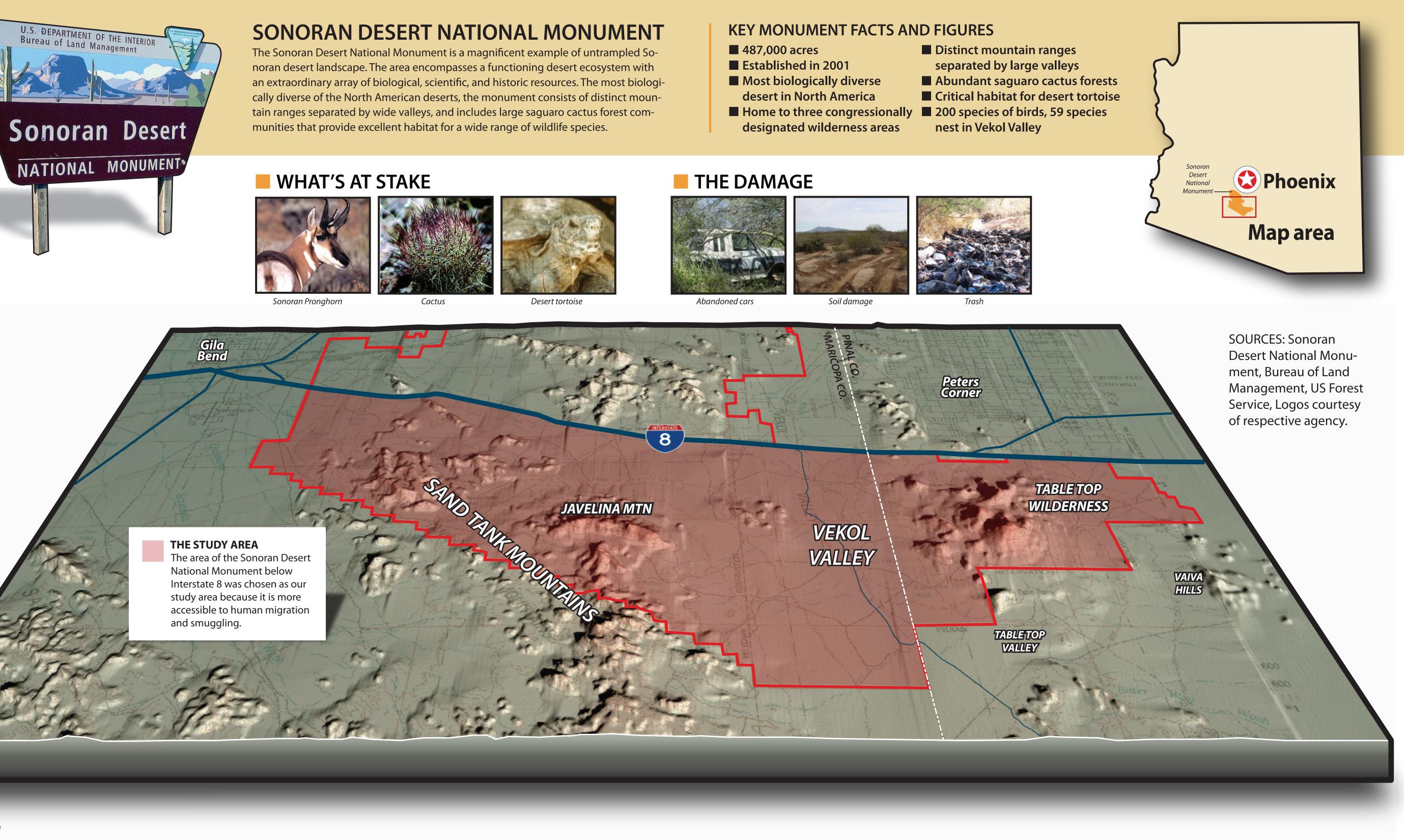

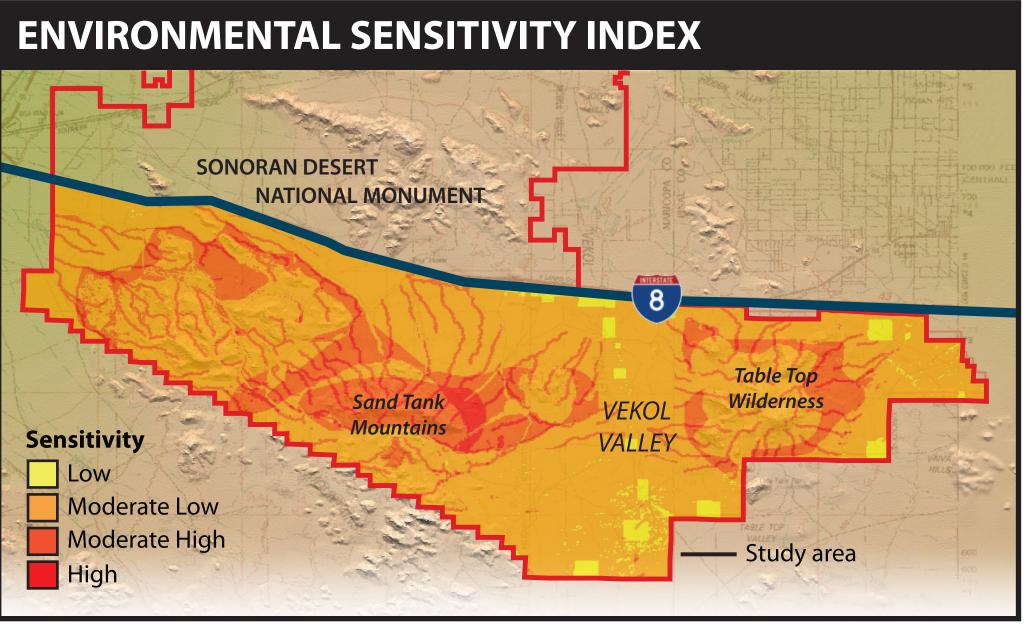

Aoderate

2 2

### **EXAMPLE USES Studies in other border areas.** Human impact research. Off-site analysis

## HOW DO WE CATALOG AND CLASSIFY THE DAMAGE?

An on-the-ground index based on observation was created to identify and catalog the details of current and future environmental impacts. Using a data dictionary and GPS technology a successful test of the index was carried out (see right). Further research would allow an implementation of the index fully. It would also allow for a complete statistical analysis of the data.

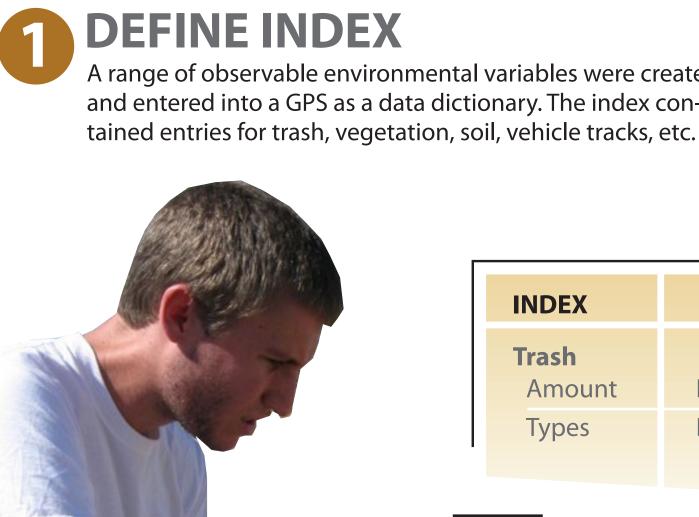

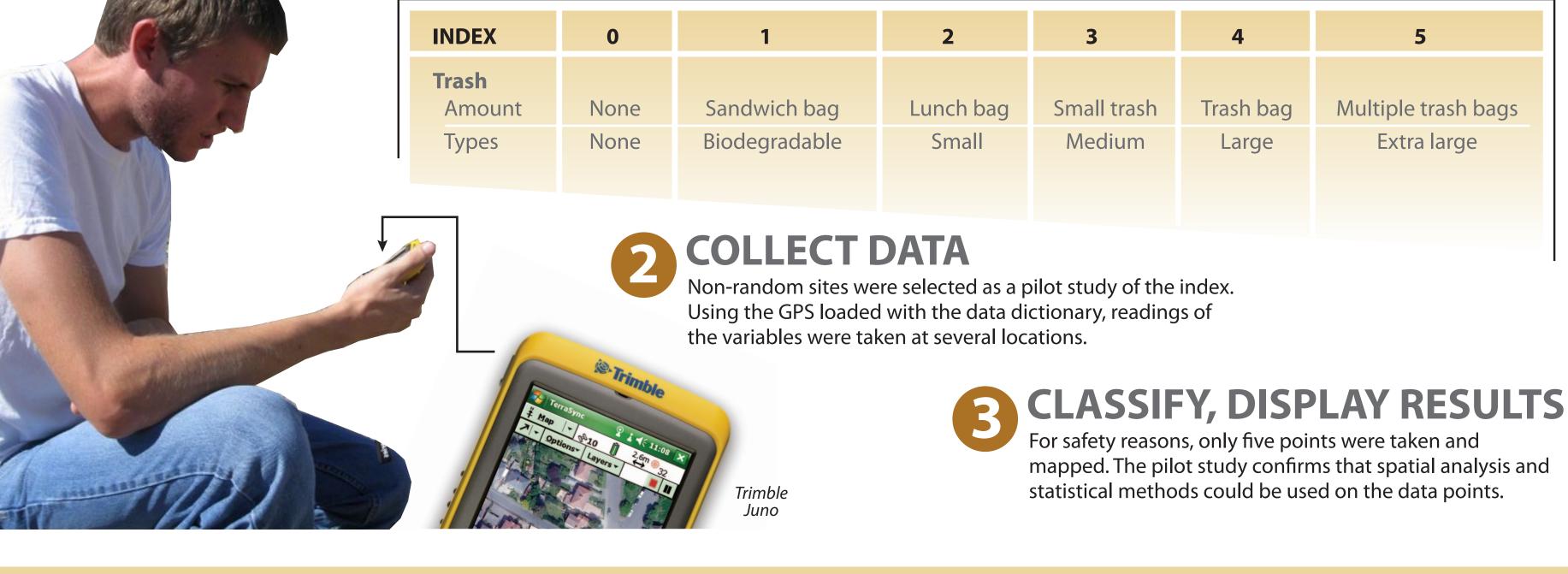

**POTENTIAL USERS:** 

A range of observable environmental variables were created and entered into a GPS as a data dictionary. The index con-

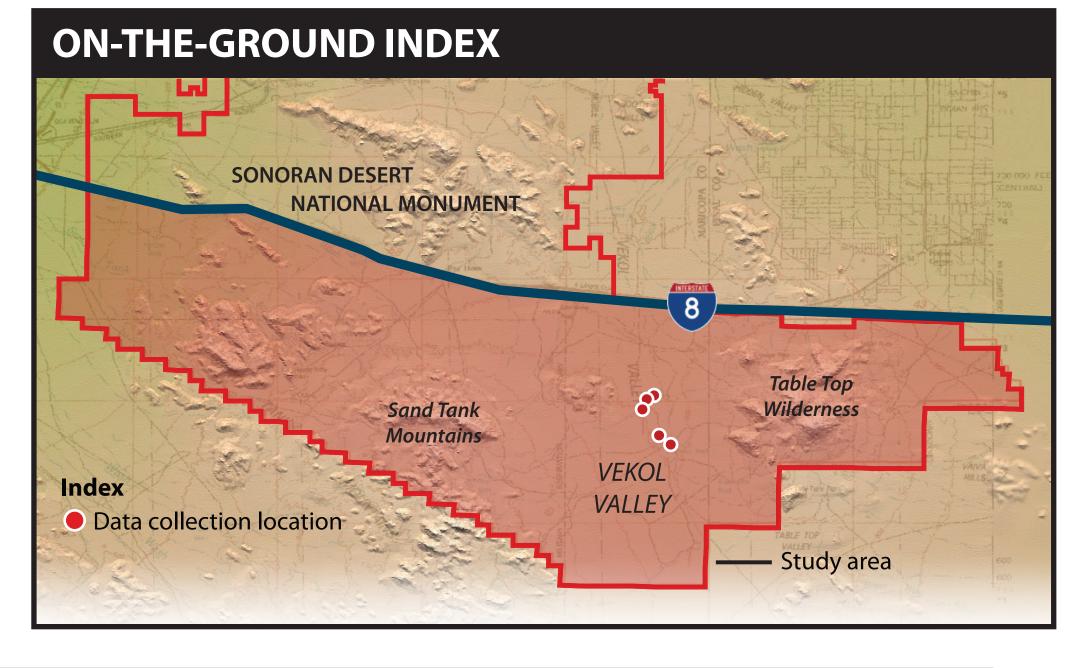

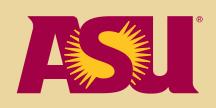

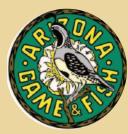

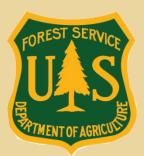

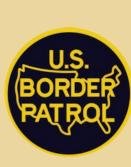

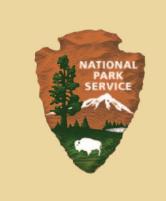

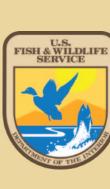

| ultiple trash bags |
|--------------------|
|                    |
| Extra large        |
|                    |

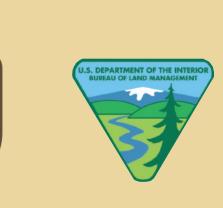